## SAP ABAP table /BOFU/S\_FC\_NODE\_PROF\_KEYS\_1 {Field Control: Node Profile Keys}

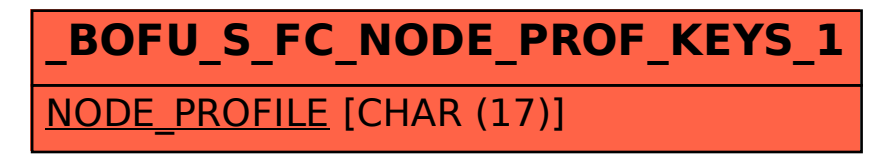